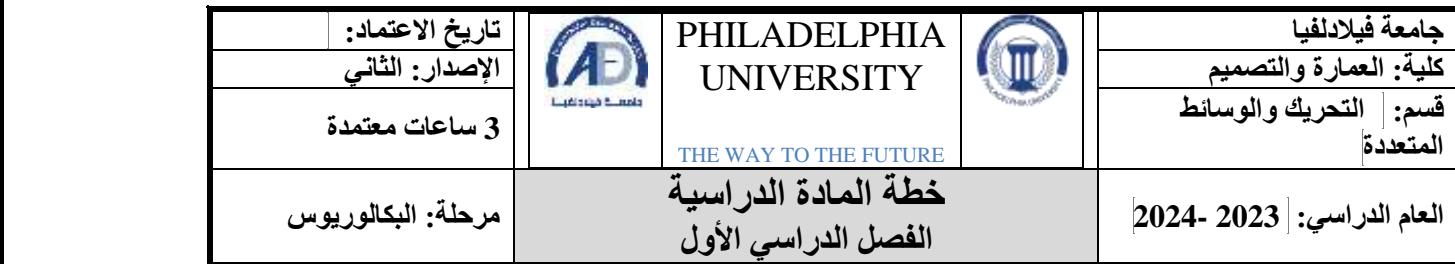

### **معلومات المادة**

| المتطلب السابق           |                | اسم المادة              | ر قم المادة                  |  |  |
|--------------------------|----------------|-------------------------|------------------------------|--|--|
| أسس التصميم 1<br>1220110 |                | الرسم والتصميم بالحاسوب | 1230124                      |  |  |
| رقم القاعة               | وقت المحاضرة   | نوع المادة              |                              |  |  |
| 61-306                   | $10:00 - 8:15$ |                         | ] متطلب جامعة □ متطلب كلية ■ |  |  |
|                          |                |                         | اختيارى                      |  |  |

**معلومات عضو هيئة التدريس**

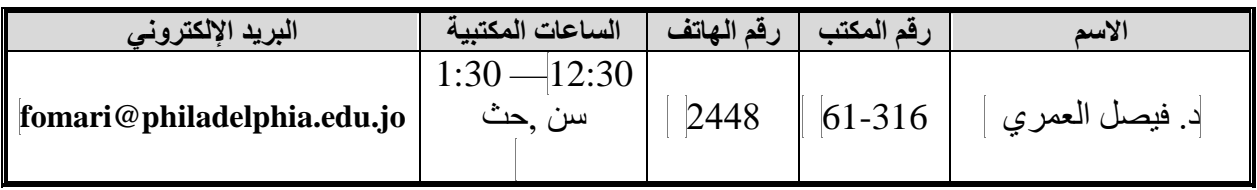

### **نمط التعلم المستخدم في تدريس المادة**

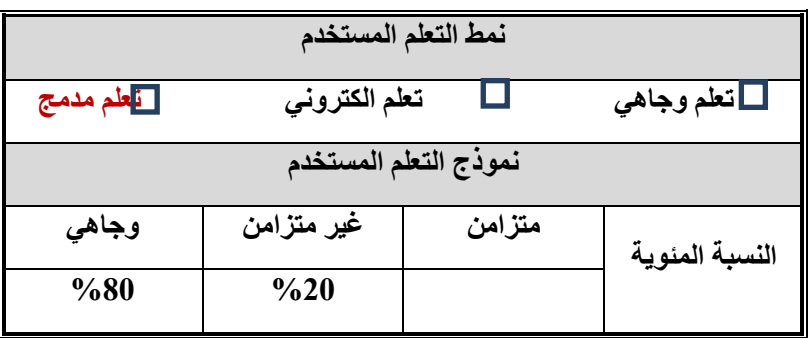

## **وصف المادة**

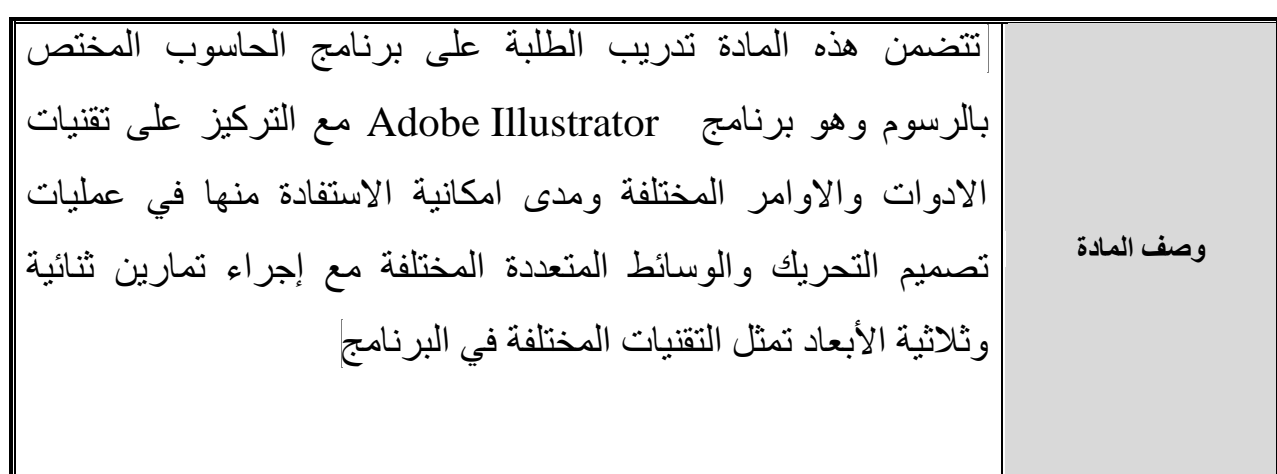

**مخرجات تعلم المادة**

| رمز مخرج تعلم<br>المرتبط للبرنامج | مخرجات تعلم المادة                                                                                            | الرقم          |  |  |  |  |  |
|-----------------------------------|----------------------------------------------------------------------------------------------------|----------------|--|--|--|--|--|
| المعرفة                           |                                                                                                    |                |  |  |  |  |  |
| $K_p4$                            | معرفة الطلبة باستخدام برمجيات الحاسوب المختلفة في تصميم التحريك والوسائط المتعددة<br>و انقانها.               | K2             |  |  |  |  |  |
| المهارات                          |                                                                                                    |                |  |  |  |  |  |
| Sp2                               | اكتساب المهارات وتمكين الطلبة من تنفيذ التصاميم المتحركة المختلفة من اعلانات وفواصل<br>تثانية وثلاثية الأبعاد | S <sub>1</sub> |  |  |  |  |  |
| الكفايات                          |                                                                                                    |                |  |  |  |  |  |
| $A_p2$                            | مواكبة التطورات العالمية والمحلية فكريأ وتقنيأ في مجال تصميم التحريك والوسائط المتعددة                        | $\mathbf{A1}$  |  |  |  |  |  |

### **مصادر التعلم**

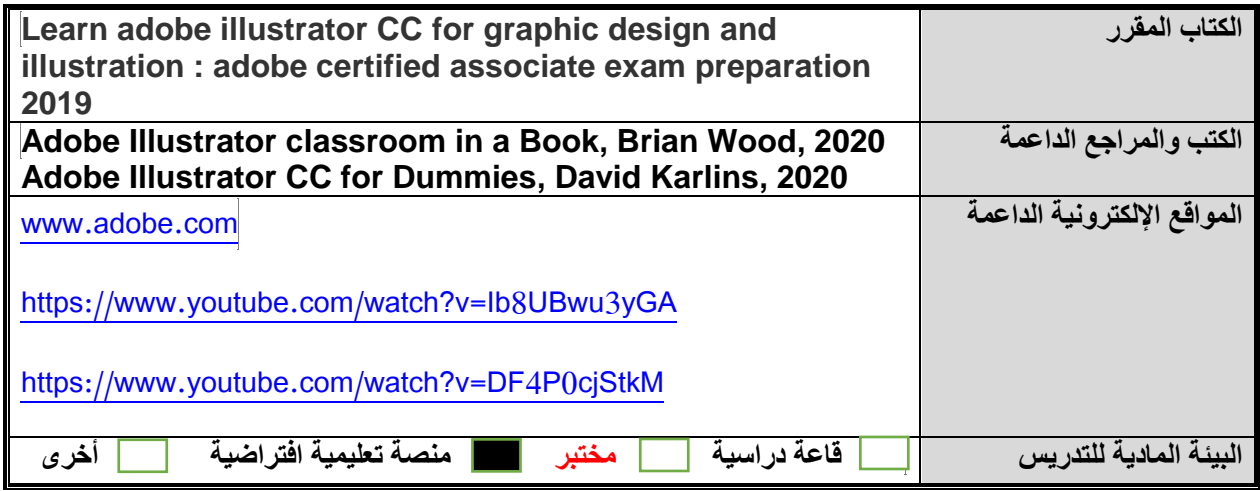

# **الجدول الزمني للقاء الطلبة والمواضيع المقررة**

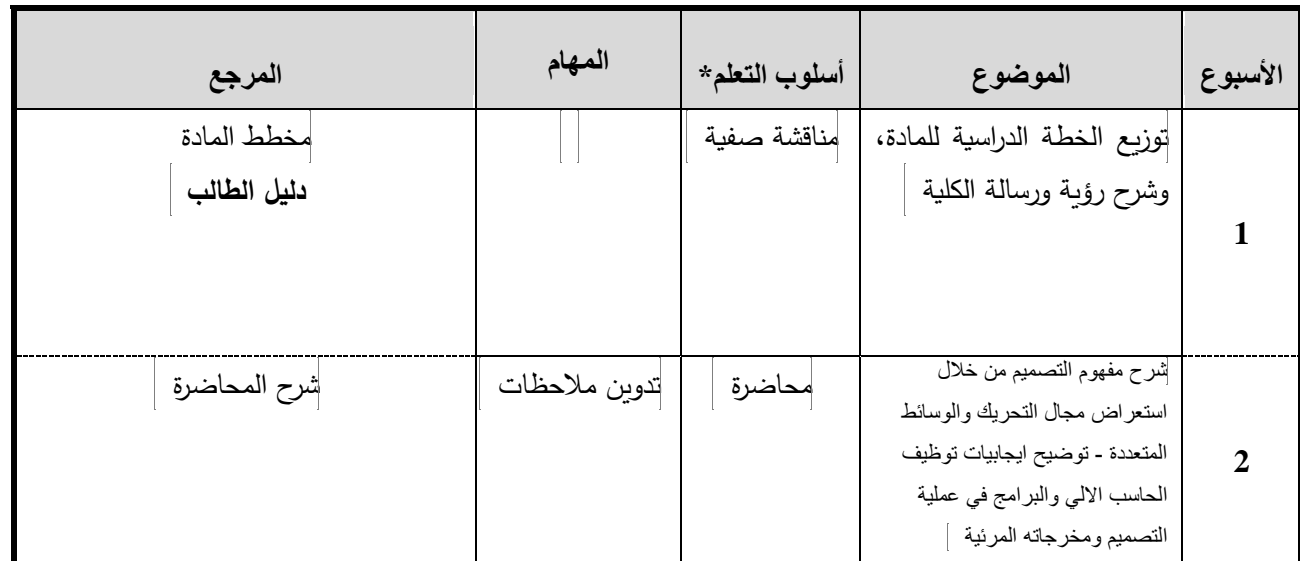

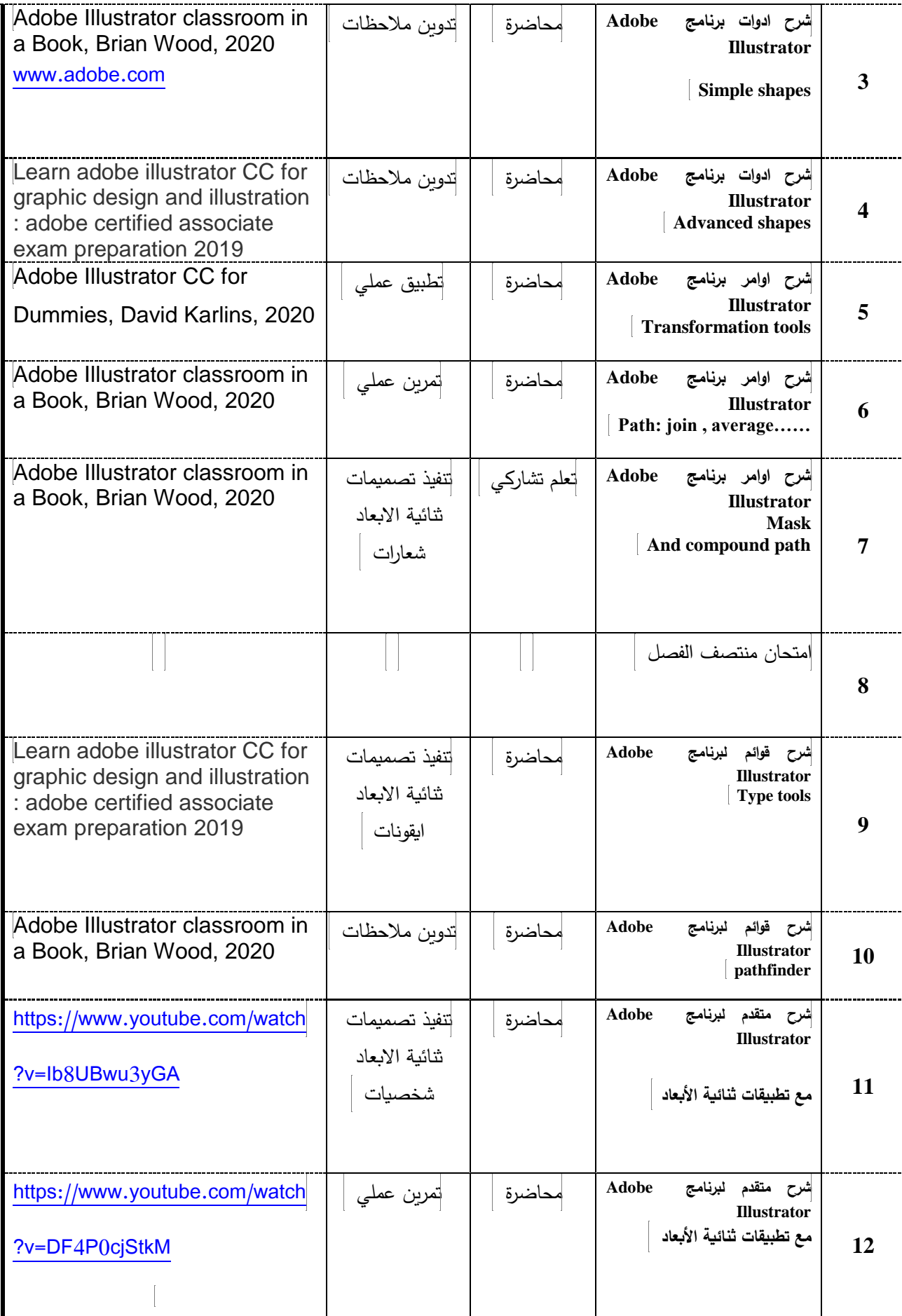

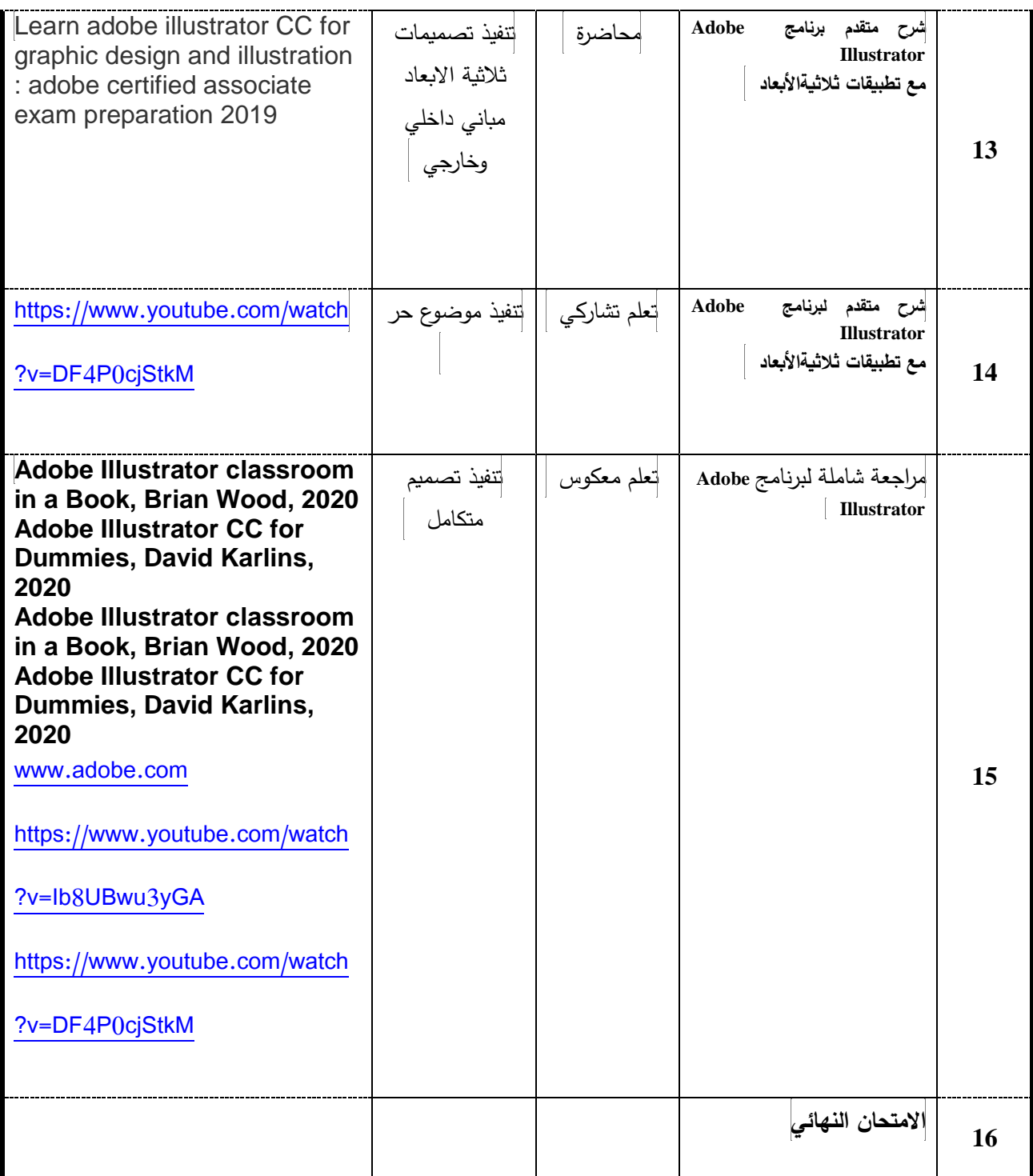

**\***تشمل أساليب التعلم1 محاضرة، تعلم معكوس، تعلم من خالل المشاريع، تعلم من خالل حل المشكالت، تعلم تشاركي... الخ.

#### **مساهمة المادة في تطوير مهارات الطالب**

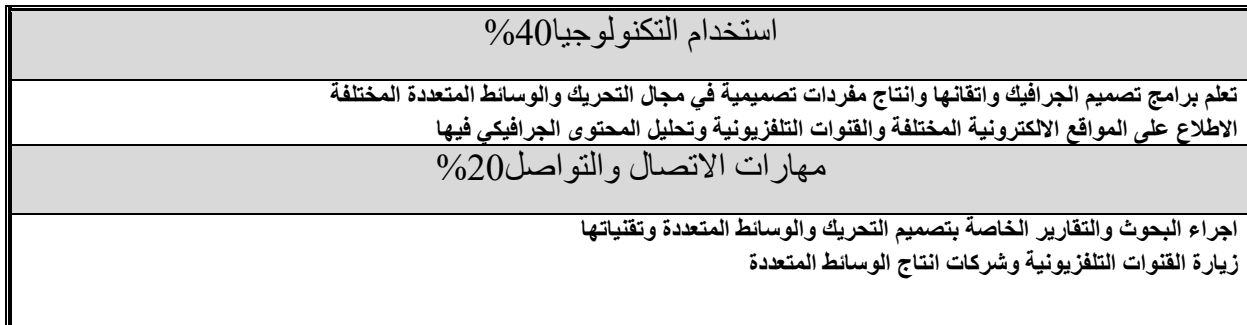

**اتقان البرامج وانتاج مفردات التصميم األولية الالزمة لتصميم التحريك والوسائط المتعددة**

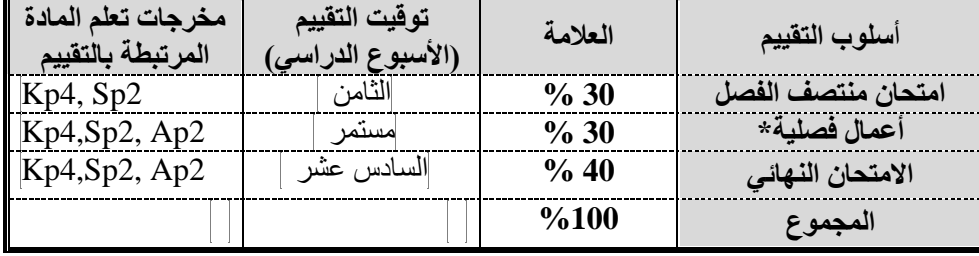

## أ**ساليب تقييم الطلبة وتوزيع العالمات**

\*تشمل: واجبات قصيرة، عرض تقديمي، امتحان قصير، مشروع..... الخ.

#### **مواءمة مخرجات تعلم المادة مع أساليب التعلم والتقييم**

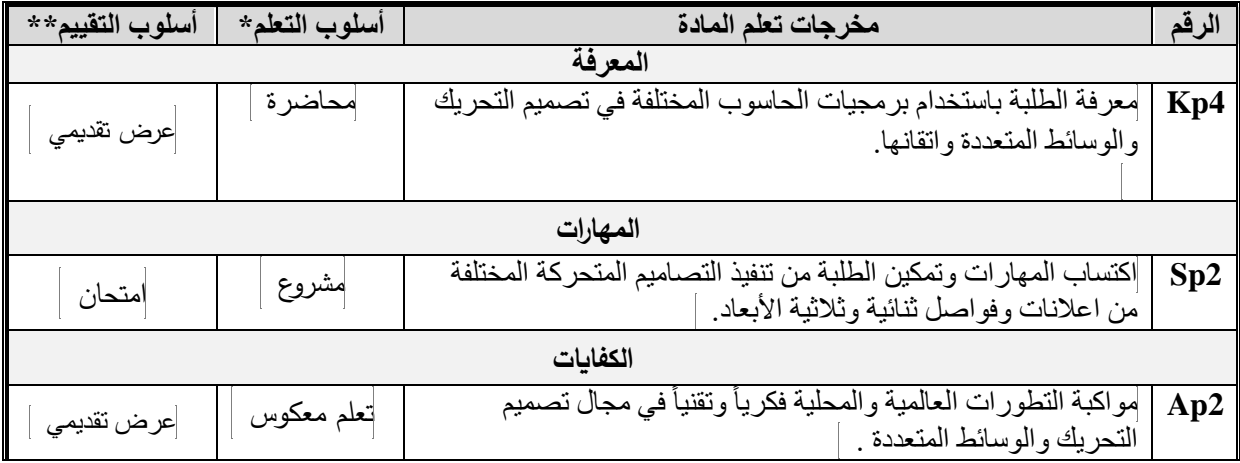

**\*** تشمل أساليب التعلم1 محاضرة، تعلم معكوس، تعلم من خالل المشاريع، تعلم من خالل حل المشكالت، تعلم تشاركي... الخ. \*\*تشمل أساليب التقييم1 امتحان، مشروع فردي/ جماعي، واجبات منزلية، عرض تقديمي، المشاركة والمناقشة، امتحان قصير... الخ.

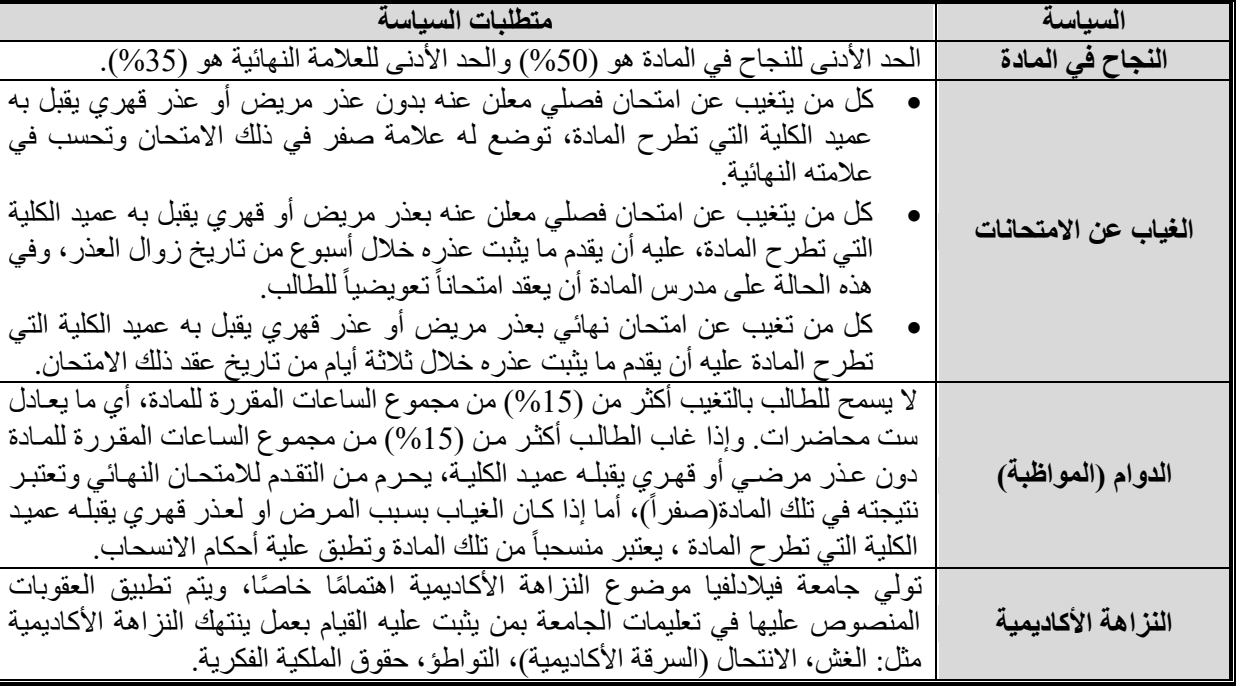

#### **سياسات المادة**

**مخرجات تعلم البرنامج التي يتم تقييمها في المادة**

| مستوى الأداء المستهدف                        | أسلوب التقييم                        | اسم المادة التي<br>تقيم المخرج | مخرجات تعلم البرنامج                                                                                               | الرقم |
|----------------------------------------------|--------------------------------------|--------------------------------|----------------------------------------------------------------------------------------------------|-------|
| 75% من الطلاب يحصلون<br>على علامة 6 أو أعلى. | عرض تقدي <i>مي</i> من<br>علامات $10$ | الرسم والتصميم<br>بالحاسوب     | معرفة الطلبة باستخدام برمجيات<br>الحاسوب المختلفة في تصميم<br>التحريك والوسائط المتعددة<br>واتقانها.               | Kp4   |
| 75% من الطلاب يحصلون<br>على علامة 6 أو أعلى. | امتحان                               | الرسم والتصميم<br>بالحاسوب     | كتساب المهارات الفنية اليدوية والحاسوبية<br>في عمليات تنفيذ تصميم التحريك والوسائط<br>المتعددة وحسب متطلبات السوق. | Sp2   |

# **وصف متطلبات تقييم مخرجات تعلم البرنامج في المادة**

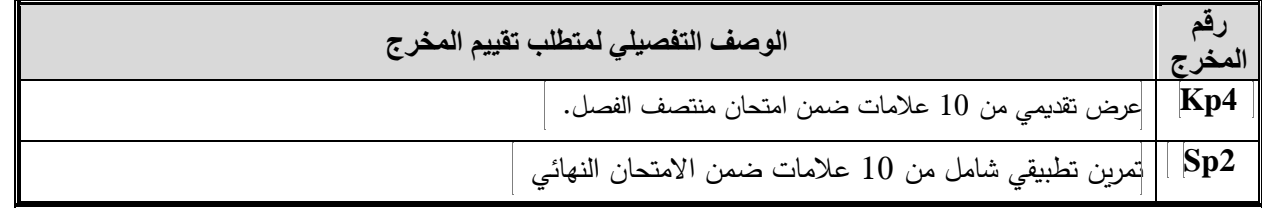

# **سلم تقييم أداء متطلب تقييم مخرجات تعلم البرنامج في المادة**

قيد التصميم، سيتم تزويد الطالب به قبل المهمة بوقت كاف.